# Dynamic Memory Allocation with malloc() and free()

Pei-yih Ting

malloc() and free()

**Library routines for managing the heap** 

int \*ary; ptr = (int \*) malloc(sizeof(int) \* 100); ary[5] = 3; free(ary);

**Allocate and free arbitrary-sized chunks** of memory in any order

# malloc() and free()

- **Nore flexible than automatic variables (stacked)**
- **Nore costly in time and space** 
	- **nalloc() and free() use complicated non-constant**time algorithms
	- **Each block generally consumes two additional words** 
		- **Pointer to next empty block**

**Size of this block** 

- **Common source of errors** 
	- **Using uninitialized memory**
	- **Using freed memory**
	- **Not allocating enough**
	- 3 **Neglecting to free disused blocks (memory leaks)**

#### malloc() and free()

- **Nemory usage errors so pervasive, entire** successful company (Pure Software) founded to sell tool to track them down
- **Purify tool inserts code that verifies each** memory access
- **Reports accesses of uninitialized memory,** unallocated memory, etc.
- **Publicly-available Electric Fence tool does** something similar

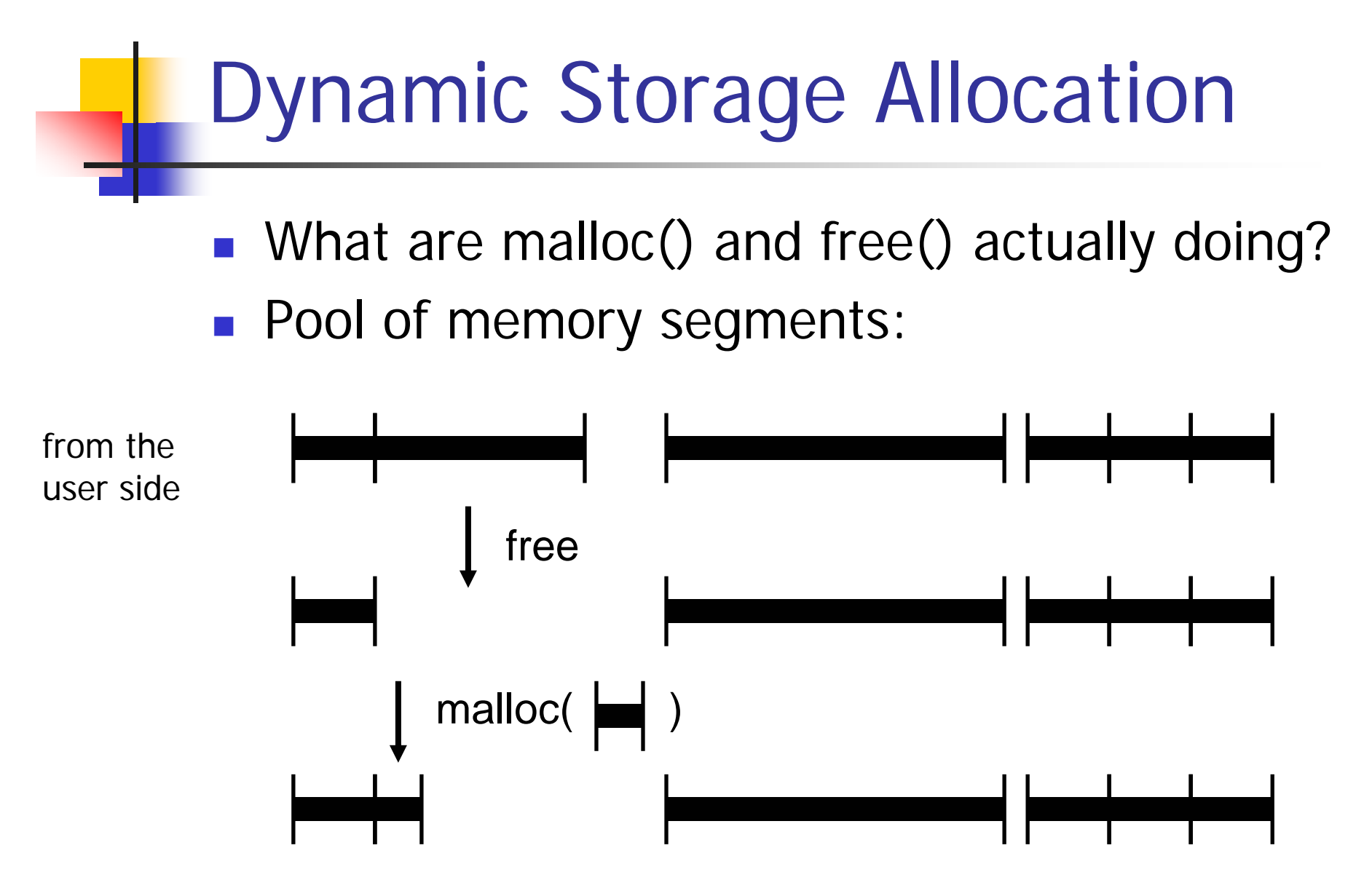

5

# Dynamic Storage Allocation

- $\mathcal{L}_{\text{max}}$  Rules:
	- **Each segment contiguous in memory (no holes)**
	- **Segments do not move once allocated**
- malloc()
	- **Find memory area large enough for segment**
	- **Nark that memory as allocated**
- **n** free()
	- **Mark the segment as unallocated**

#### Dynamic Storage Allocation

**Three issues:** 

- **How to maintain information about free** memory
- **The algorithm for locating a suitable block**
- **The algorithm for freeing an allocated block**

Simple Dynamic Storage Allocation

**Three issues:** 

- **How to maintain information about free** memory
	- **Linked list**
- **The algorithm for locating a suitable block** ■ First-fit
- **The algorithm for freeing an allocated block** 
	- **Coalesce adjacent free blocks**

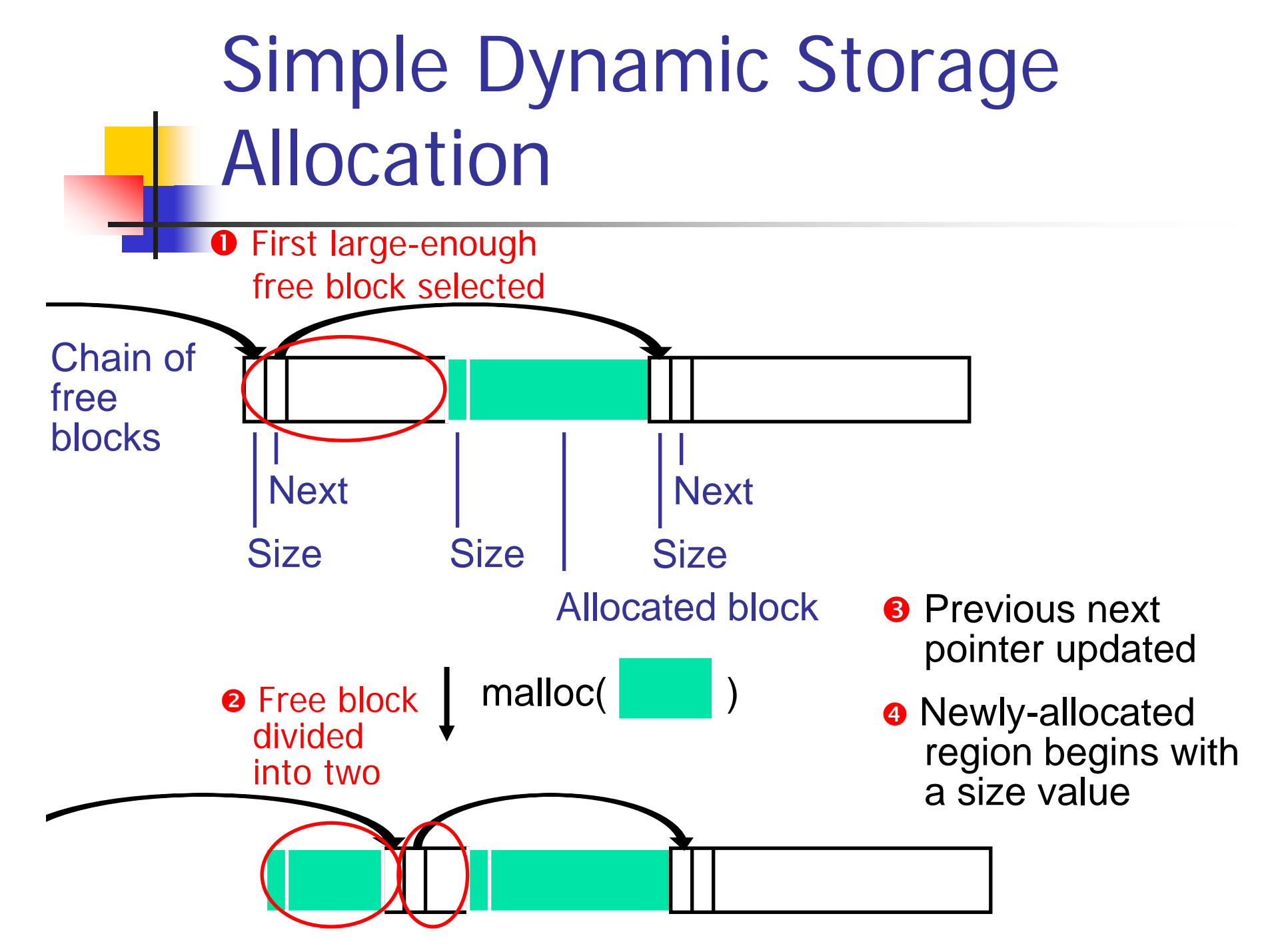

# Simple Dynamic Storage Allocation

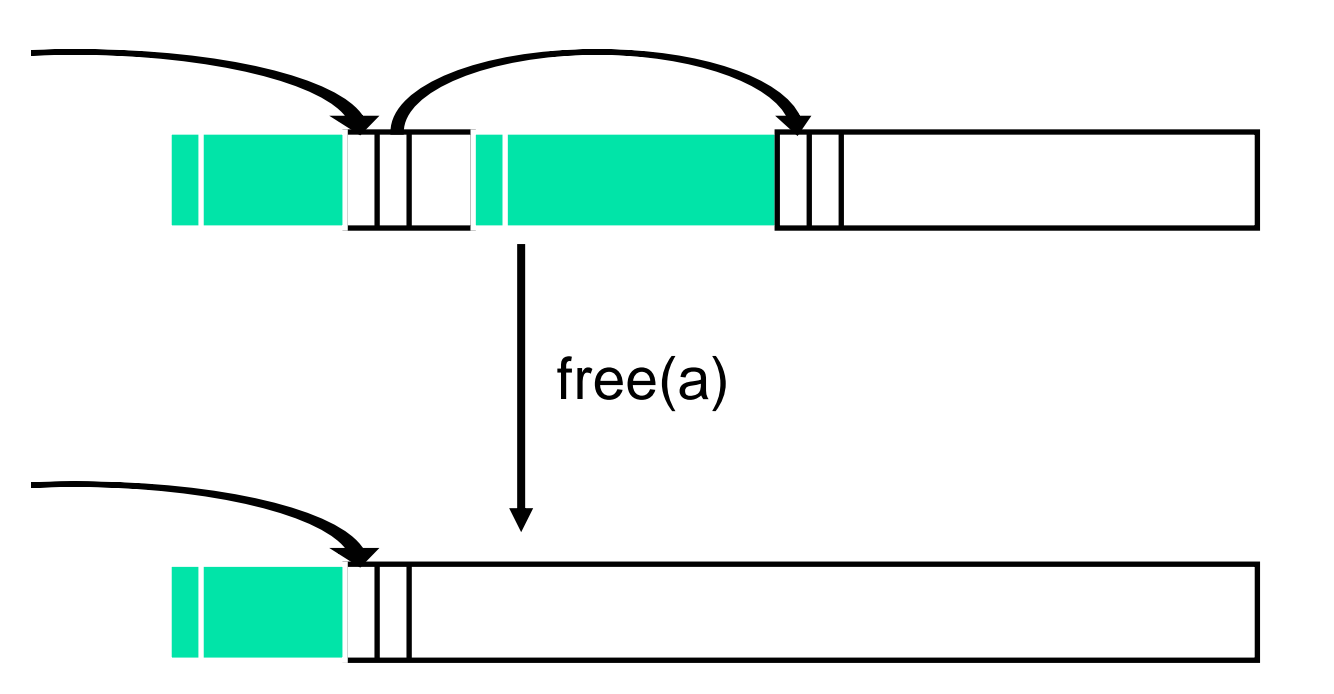

Appropriate position in free list identified

Newly-freed region added to adjacent free regions

#### Dynamic Storage Allocation

- **Many, many variants**
- Other "fit" algorithms
- **Segregation of objects by sizes** 
	- 8-byte objects in one region, 16 in another, etc.
- **Nore intelligent list structures**